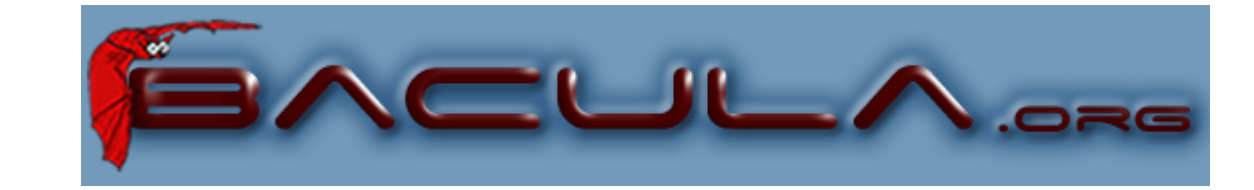

# **Bacula**

#### **The leading Opensource Backup Solution**

## **OpenSource Project**

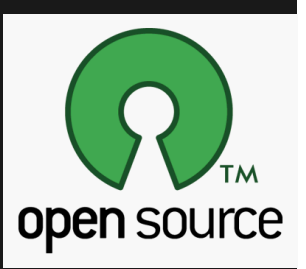

Bacula is a network backup solution, designed for **\*BSD, Linux, Mac OS X, Unix and Windows** systems.

Original project goals were to:

- backup any client from a Palm to a mainframe computer
- provide "**Enterprise**" features similar to the largest commercial applications
- assure data compatibility for 30 years
- use a Free and Open Source (GPL v2) license

# **Project History**

#### Bacula = Backup + Dracula

- January 2000 Project started
- 14 April 2002 First release to Source Forge (version 1.16)
- 29 June 2006 Release 1.38.11
- January 2007 Release 2.0.0

● ...

● August 2007 – Release 2.2.0 (current 2.2.8)

Downloads 670,013 all versions 4.2 TB

## **Introduction**

#### **Do you do backups?**

No

Yes, I did one last month

Yes, tarballs every week

Sometimes I rsync ...

Yes, CDs every week

I use custom scripts

#### **Problems:**

How do you find the files you need to restore? How do you restore to a point in time? What is on what medium? How do you handle 2000 machines? Government regulations

## **Introduction**

Bacula to the rescue:

- Open Source (GPLv2)
- Centrally managed
- Network backup/restore
- Many platforms (\*BSD, Linux, Mac OS X, Unix Win32, ...)
- Different media (Tape, disk, USB, CD/DVD)
- **Reliable**
- Knows what was backed up when and where
- Allows restoring files you want (Catalog + GUI)
- Restores to a point in time
- Scales to handle 10,000 machines

## **Five Main Components**

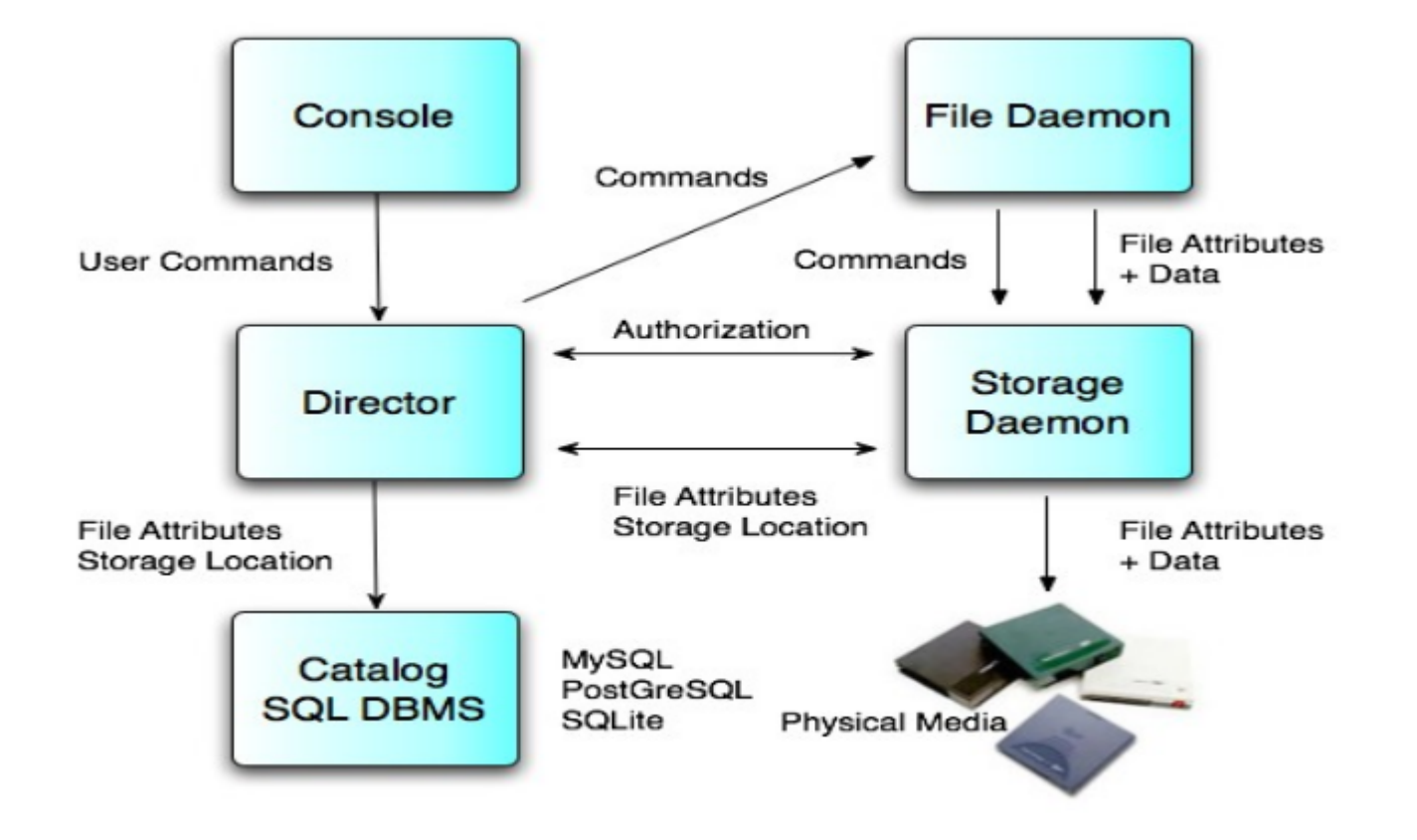

### **The Five Bacula Components**

- Control and administration for everything is **centralized**
- Basic unit is a Job (one client, one set of files, ...)
- Schedules, initiates and supervises all Jobs
- Maintains the catalog (SQL **database**)
- Typically one Director except in very large shops
- Does file backup, restore and verification requested by Director
- Installed on each machine as a service (daemon)
- Communicates over network with Director and Storage daemon
- **Needs access to all files to be backed up (root, SYSTEM)**
- Typically multiple File daemons per Director; one for each machine
- Reads and writes data to the physical medium
- Disk, **Tape**, CD/DVD, USB, ...
- Accepts orders and authorization from the Director
- Accepts and returns data to/from File daemons (FD)
- Sends file storage location to Director -> Catalog
- Typically one per Director but with multiple devices

### **The Five Bacula Components**

- Allows user or administrator to **control Bacula**
- Communicates with Director via network
- **Start jobs**, review Job output, query/modify catalog
- **Consoles** available
	- TTY (bconsole)
	- $\circ$  bat a Qt 4 (GUI) most comprehensive
	- $\circ$  wxWidgets (GUI) Linux, Unix, Win32
	- Gnome (GUI) deprecated
	- Several web interfaces (bweb is most comprehensive)
- Restricted consoles permit users to restore their own files
- Only component not written by Bacula team
- SQL database (**MySQL**, PostgreSQL, or SQLite) unique
- Tracks Jobs run, Volumes used, File locations, ...
- Permits **rapid restores**
- Allows inquiry of when and where files were backed up
- Old data automatically pruned by Director
- Supports **multiple databases** for scaling

#### **Features**

- A **central server** and catalog with distributed backup
- All components communicate via the network.
- Internal scheduler for automatic and simultaneous job execution with **priorities**.
- Interactive restore with many options, for example:
	- current backup (most common)
	- prior backup of time and date
	- list of files/directories to restore
	- restore by JobId
- Simple administration with **consoles** (command line, GUI, and **web**)
- Labeled Volumes, to prevent accidental overwriting
- Support for ANSI / IBM labels
- Machine independent Volume data format extensible
- Support for Unicode on Win32; UTF-8 on Unix
- Rescue CDROM for "bare metal" recovery (very complicated)

#### **Bacula - Hardware Features**

- Backups can span multiple volumes
- **Multiple backups** (jobs, clients, OSes) per volume
- Supports most tape drives with configurable Device resources
- Support for multiple drive autochangers (libraries)
- Supports tape barcode readers
- Extensive Pool and Volume library management
- Rapid **restoration of individual files** (one user reported 4 to 6
- hours with tar and 3 to 4 minutes with Bacula!).

#### **Bacula - Security Feaures**

- Daemon authorization with CRAM--MD5
- Director and Storage daemon can be **run non--root**
- **MD5, SHA1, ... signatures** for each file
- CRC checksum for each Volume block
- Restricted consoles and tray-monitors
- Communications **(TLS) encryption**
- Data (PKI) encryption
- Tripwire like intrusion detection (Verify)

## **Bacula - Jobs who, what, where, when**

**Jobs** are the basic unifying structure

- Name unique name (who)
- Type what to do: backup, Backup, Migrate, Admin, Restore
- Level level of detail of type: Full, Differential, Incremental
- FileSet what to files to backup
- Client where to get the files (machine name)
- Storage where to put the files (which hardware)
- Pool which set of Volumes (tapes, disk) to use
- Schedule when to do it

#### **Bacula - Director Configuration File**

```
Director {
  Name = bacula-dir
  Query File = "/usr/local/etc/query.sql"
  Working Directory = "/var/bacula"
  PID Directory = "/var/run"
  Maximum Concurrent Jobs = 20
  Password = "secret"
  Messages = Standard
}
```
#### **Bacula - Director Configuration File**

Job  $\{$  # who, what, where, when Name = "Music" Type = Backup Client = bcli FileSet = "Full Set" Storage = File Schedule = "Weekly" Pool = Standard Messages = Standard Write Bootstrap = "/var/bacula/bcli.bsr"

}

#### **Bacula - Director Configuration File**

```
Client {
  Name = bcli
  Address = 10.0.0.1
  Catalog = MyCatalog
  Password = "secret--bcli"
  File Retention = 30 days
  Job Retention = 6 months
  AutoPrune = yes
  Maximum Concurrent Jobs = 20
}
```
## **Bacula Configuration - Fileset**

- **Include/Exclude** files and/or directories
- Regex or wildcard for file/directory name selection
- **Compression** using similar selection criteria
- Which filesystem types to backup
- Backup OS Access Control List data (permissions)
- Sparse file handling
- **Signature** (MD5, SHA1, ...)

### **Bacula Configuration - Fileset**

```
FileSet {
  Name = "Full Set"
  Include {
        Options {
        signature=SHA1;
       regex = ".*\bak$";
        exclude = yes
        }
       File = /
        File = /usr
       File = /var
  }
  Exclude {
        File = /proc; File = /tmp; File = /sys; File = /.journal
  }
}
```
## **Bacula Configuration - Schedule**

```
Schedule {
  Name = "Weekly"
  Run = Level=Full 1st sun at 2:05
  Run = Level=Differential 2nd--5th sun at 2:05
  Run = Level=Incremental mon--sat at 2:05
}
```
Total directives per resource:

Director=27 Client=21 Storage=21 Job=60 Schedule=3, Device=52, ...

## **Bacula Configuration - Storage**

Device { Name = File Archive Device = /var/bacula/backups Device Type = File # Directory, DVD, FIFO, Tape Media Type = File Label Media = yes Random Access = yes

...

}

### **Bacula Configuration - Storage**

```
AutoChanger {
  Name = LTO-Changer
  Device = Drive-0, Drive-1
  Changer Device = /dev/sg0
  ...
}
Device {
  Name = Drive-0
  Archive Device = /dev/nst0
 Device Type = Tape # DVD, File, FIFO
  Media Type = LTO-2
  Autochanger = yes
   ...
}
```
## **Real Installation**

- 53TB, 150,000,000 files, 90 clients, **Linux**
- 40TB, 40,000,000 files, 30 clients, **Solaris**
- LTO-3 libraries with several drives
- Large libraries with 100's of tape slots
- Libraries and drives connected with **FC SAN**
- 20GB, 200,000 files, 1 client, Linux disk and tape

# **Project Development**

Project development

Site : <http://www.bacula.org/>

Development style:

- SourceForge project
- Developer's guide with code style guidelines
- Developer SVN access. Currently 16 developers may commit
- Patches and commits reviewed by **K. Sibbald**
- Code tested using a regression test suite
- Email list for developers (bacula-devel)

License:

- **GPL** 2 copyright assigned to FSFE.
- Freedom Task Force (FTF)

## **Resources**

For users and system administrators Manual: [http://www.bacula.org/en/rel-manual/index.html](http://www.bacula.org/en/rel) OS and Hardware compatibility lists (in manual) Bugs reports: <http://bugs.bacula.org/> Email support list: [bacula-users@lists.sourceforge.net](mailto:users@lists.sourceforge.net) For developers Docs: <http://www.bacula.org/en/developers/index.html> Email list: [bacula-devel@lists.sourceforge.net](mailto:devel@lists.sourceforge.net), bacula-commits@l[ists.sourceforge.net](mailto:commits@lists.sourceforge.net) SVN at Source Forge

## **Credits**

**Thanks** 

Dan Langille who created the original presentation Karl Cunningham who updated it This presentation draws heavily on their work A .pdf copy of this presentation can be found at: [http://www.bacula.org -](http://www.bacula.org)> Presentations -> ...

#### Many Thanks! samba@netstudent.polito.it

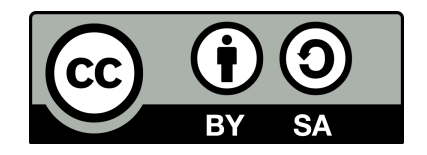